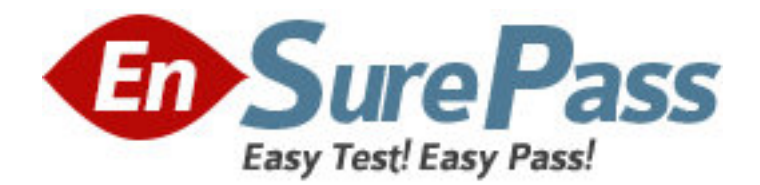

**Exam Code:** 050-649 **Exam Name:** TCP/IP for networking professionals **Vendor:** NOVELL **Version:** DEMO

# **Part: A**

1: Examine the graphic below.

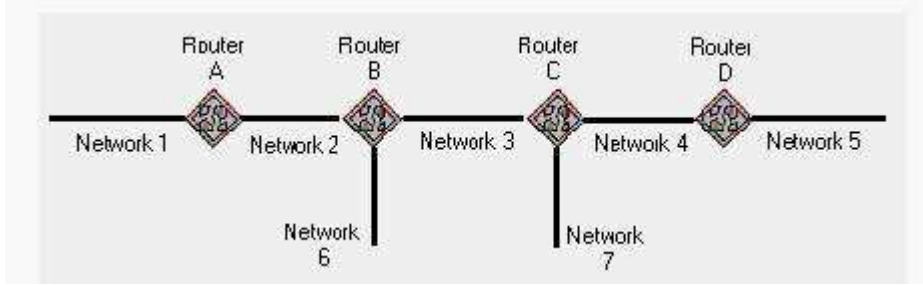

Router C uses RIP and has split horizon enabled. Which cost metric does Router C advertise on Netwok 3 regarding Network 6?

A.2

B.3

C.4

D.15

E.16

F.Router C does not advertise routes for Network 6 over Network 3.

### **Correct Answers: F**

2: What does TFTP use to maintain data packet order?

A.Pointers

B.Sequence numbers

C.Acknowledgements

D.Fixed-length packets

E.A single data packet

**Correct Answers: C** 

3: Perform the drag-and-drop task. Begin by clicking the Drag-and-Drop button. When you finish, continue to the next question by clicking the Next button.

The graphic shows the steps for data exchange between a server and a requesting client application using the TCP protocol. Two steps are already in place. Arrange the remaining steps in the correct order by dragging each step to the correct location.

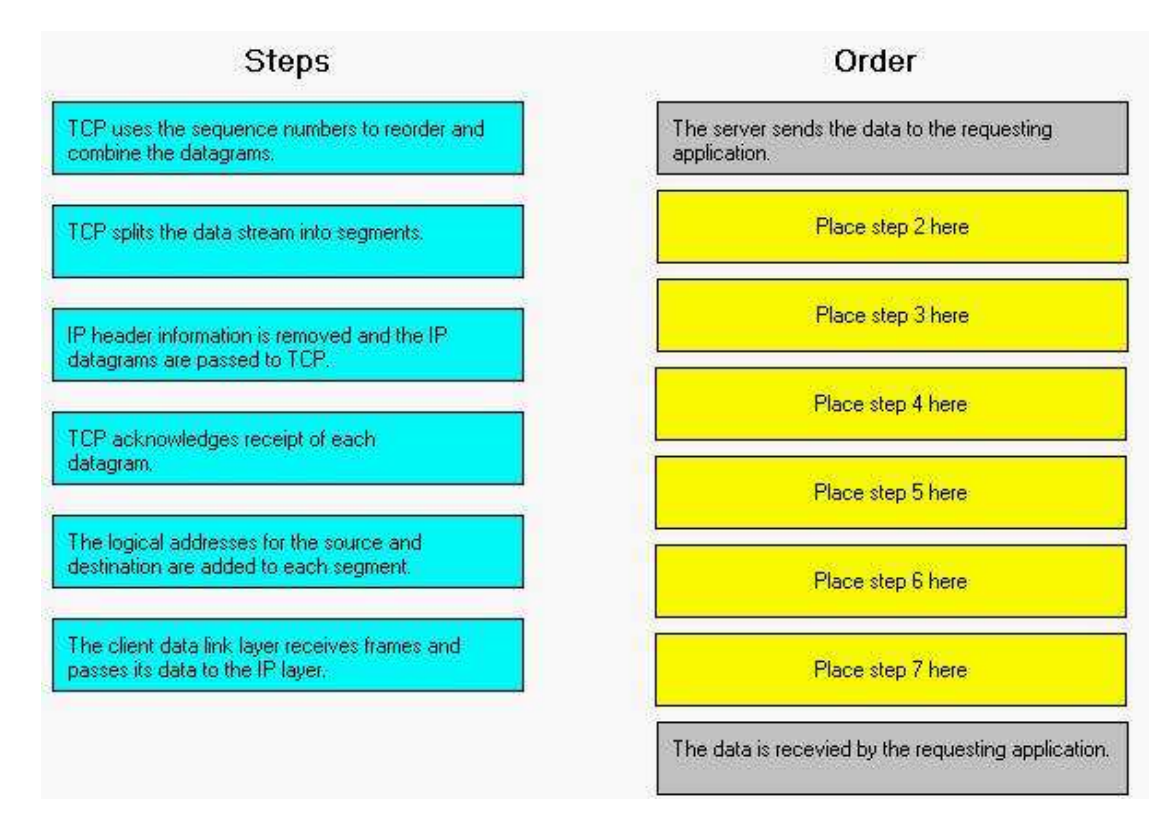

#### **Correct Answers:**

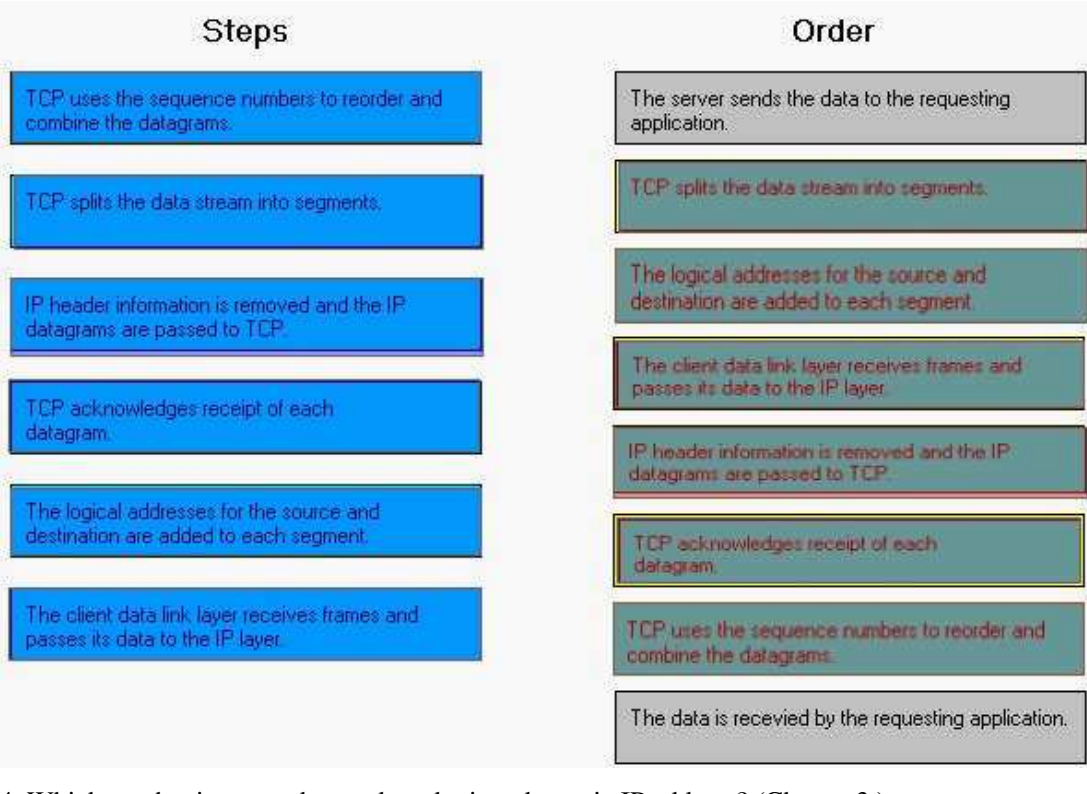

- 4: Which mechanisms can be used to obtain a dynamic IP address? (Choose 3.)
- A.DNS
- B.ARP
- C.DHCP
- D.RARP

# E.ICMP F.PING G.BOOTP **Correct Answers: C D G**

5: What symptom can occur on a network when clients are configured with an incorrect subnet mask?

A.Clients ARP for remote devices.

B.Dynamic route entries are added unnecessarily.

C.Clients cannot obtain an IP address using DHCP.

D.Routers send ICMP port unreachable messages for remote devices.

### **Correct Answers: A**

6: Which steps are part of the TCP/IP error resolution process? (Choose 2.)

A.List all operating systems in use.

B.Examine the communication process.

C.Begin capturing all network packets.

D.Identify the possible points of failure.

**Correct Answers: B D** 

7: Your company uses the IP address 168.212.0.0 with subnets 168.212.64.0 and 168.212.128.0. What is the appropriate subnet mask for your company?

A.255.255.0.0 B.255.255.128.0 C.255.255.192.0 D.255.255.224.0 E.255.255.255.0 F.255.255.255.128 G.255.255.255.192 H.255.255.255.224 **Correct Answers: C** 

8: Which tool do you use to determine active processes on a host? A.ROUTE B.PING/TPING C.TRACEROUTE D.Port scanner **Correct Answers: D** 

9: When do RIP routers advertise their routing information?

A.Every 30 seconds

B.Every 60 seconds

C.Anytime a change occurs

D.When a request for information is received

## **Correct Answers: A**

10: Which routing configuration provides a method for explicitly defining the next hop from a router to a particular destination?

A.Static

B.Dynamic

C.Directed

D.Link state

E.Distance vector

**Correct Answers: A**